# **QGIS Application - Bug report #1359**

**saving image files: missing extension** *2008-10-19 09:04 AM - Paolo Cavallini*

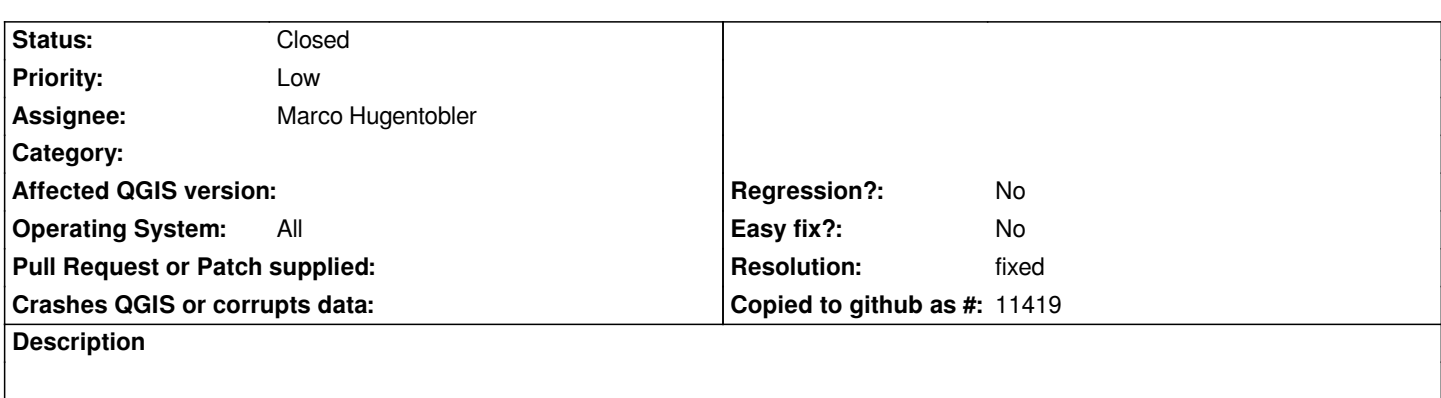

*When saving image files from map composer, the file type extension is not written*

# **History**

# **#1 - 2008-11-18 08:21 AM - Marco Hugentobler**

*You mean the file extension if not written even if entered by the user? Or do you mean it is not automatically appended?*

*If it is the first: I cannot reproduce it. Does it only happen in certain cases?*

*It it is the second: I'm not sure that it should be. In Unix philosophy, the content of the file is independent from its extension.*

*Marco*

# **#2 - 2008-11-18 11:27 AM - Marco Hugentobler**

*Ok, after looking at other applications: some append extension automatically and others don't. I have the impression that the user-friendly ones do, so we should do it too.*

# **#3 - 2008-11-29 03:15 AM - Anne Ghisla**

*- Resolution set to fixed*

*- Status changed from Open to Closed*

*QGIS 1.0 preview1 for Windows automatically appends extensions.*

#### **#4 - 2009-08-22 12:57 AM - Anonymous**

*Milestone Version 1.0.0 deleted*